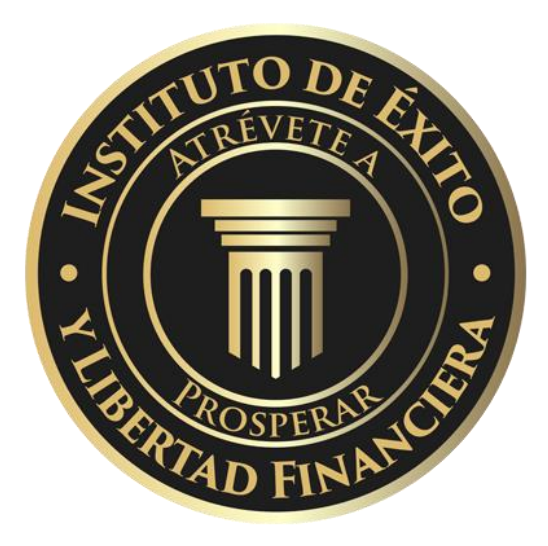

*Presenta*

## **La Universidad del Éxito** 2022

Por Alex Barrón

## **Cómo Hacer un Tablero de Visión**

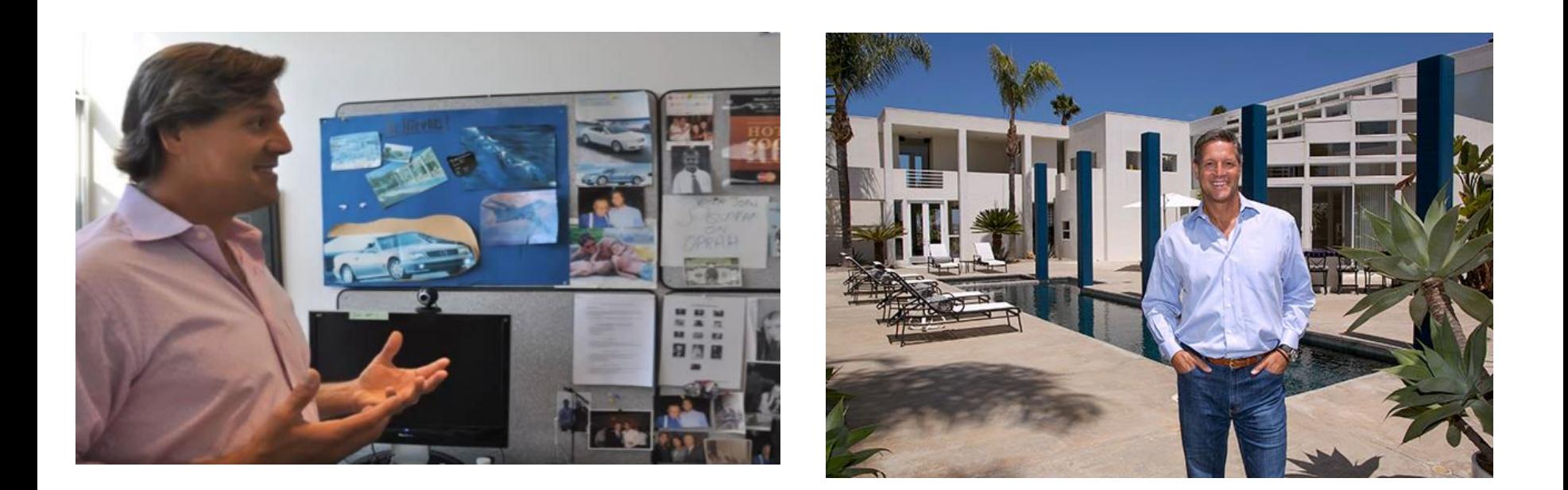

#### https://www.youtube.com/watch?v=xTf4ejMpXAQ

## Lee La Respuesta de John Assaraf

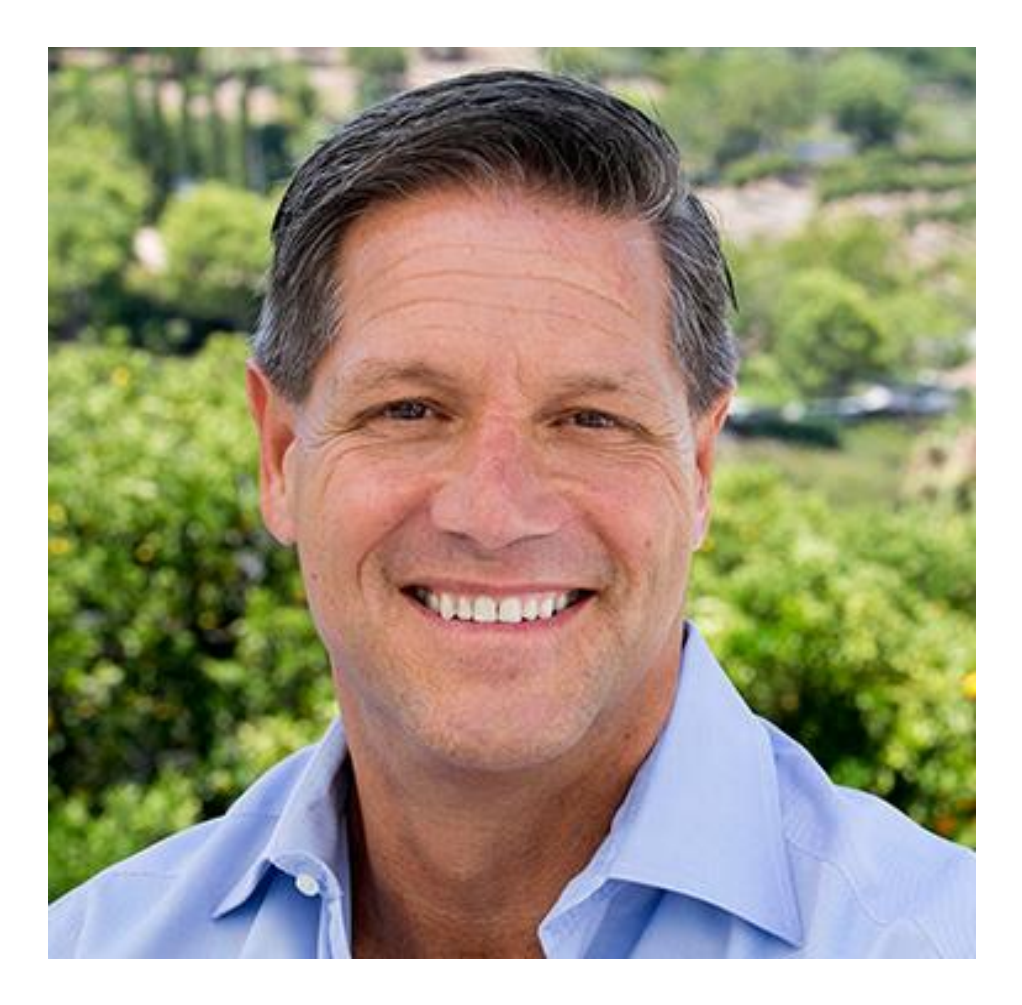

'A brilliant formula ... entrepreneurial wisdom embodied in a proactive, balanced approach to living. A must read!' Stephen R. Covey, author of The 7 Habits of Highly Effective People **THE ANSWER** YOUR GUIDE TO ACHIEVING **FINANCIAL FREEDOM AND LIVING** AN EXTRAORDINARY LIFE **JOHN ASSARAF AND MURRAY SMITH** രാ

# **Un Tablero de Vision**

- "¿Qué es un tablero de la visión?" es algo que haces con imágenes de cosas que quieres adquirir o lograr en tu negocio o en tu vida.
- Pon una foto de:
- Un Carro que quieres
- La Casa de tus sueños
- Los Viajes que quieres hacer
- El Cuerpo que quieres tener...

## **En la Casa de John Assaraf**

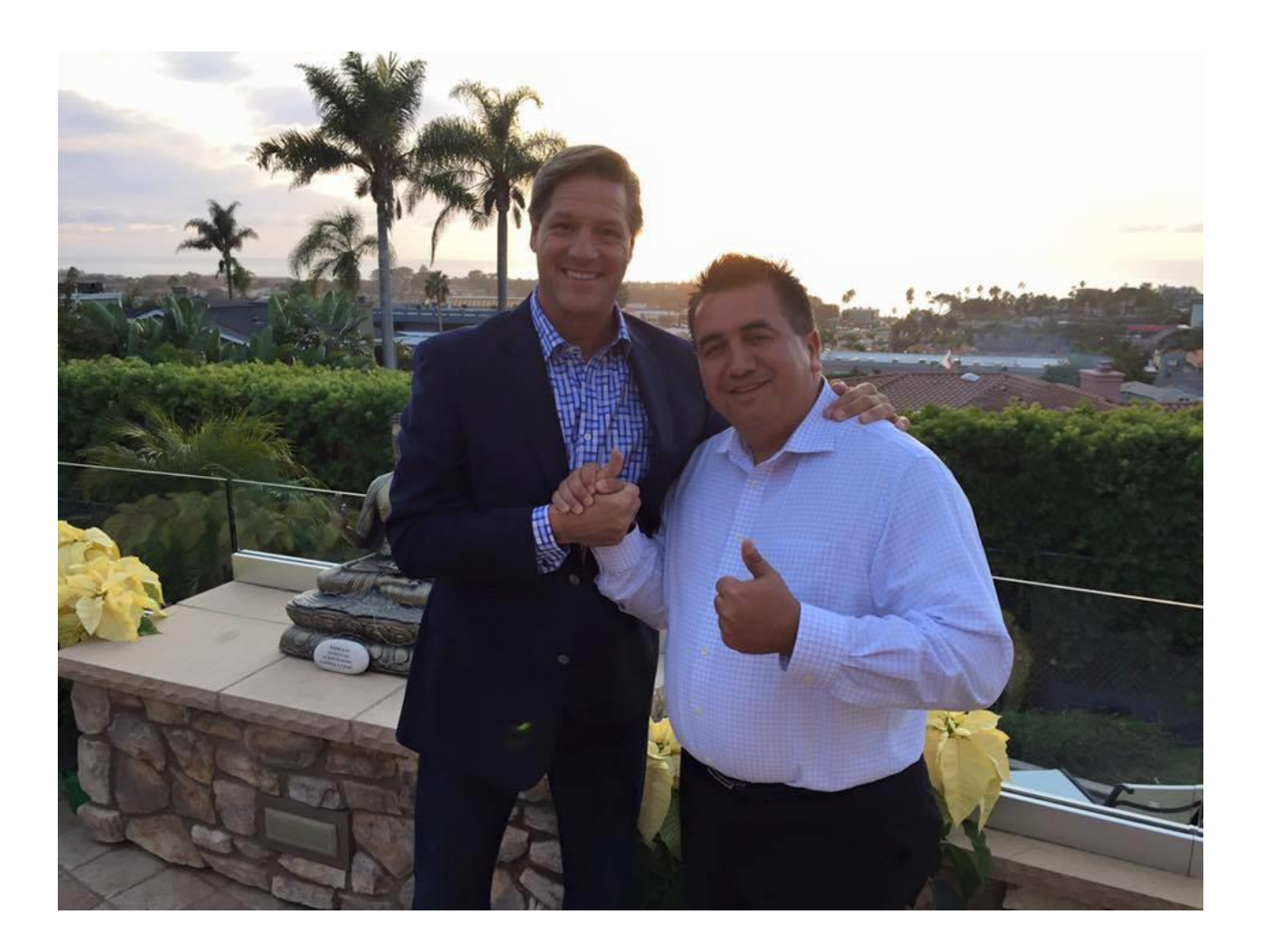

#### Con Peter J Daniels

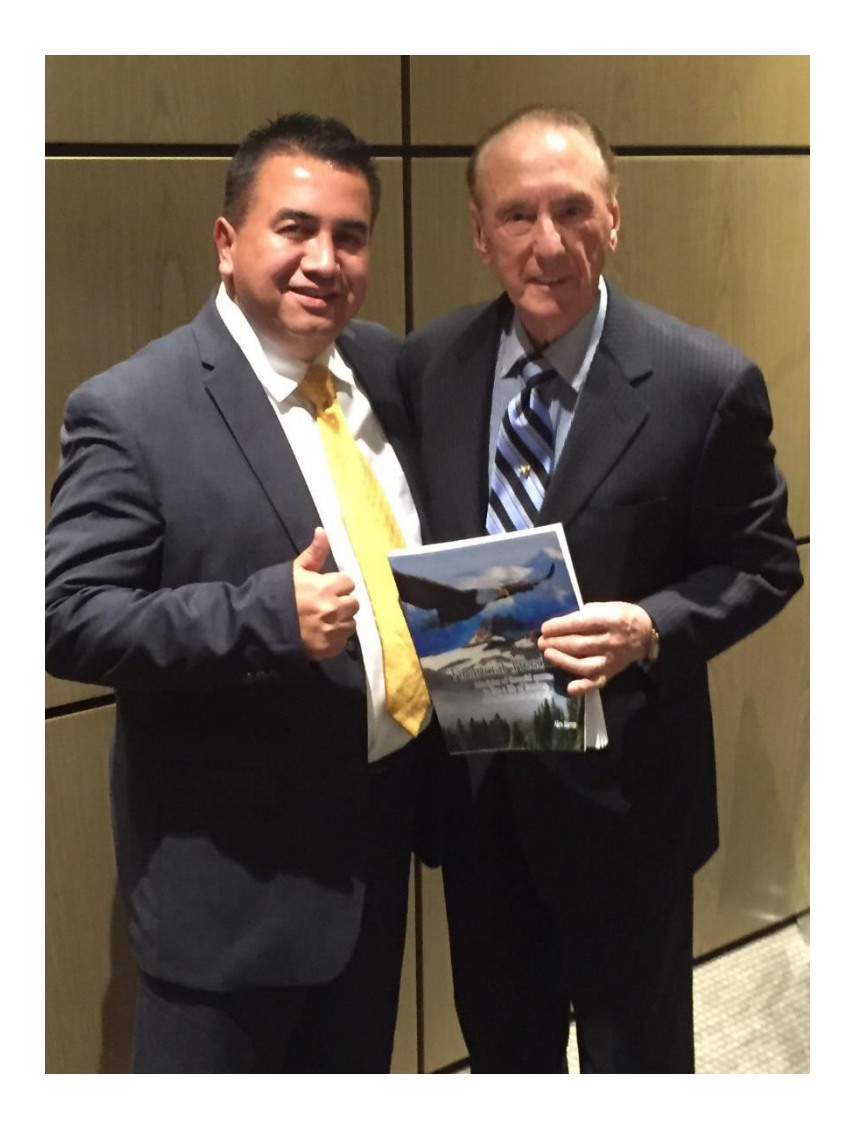

## Con Garrett J White

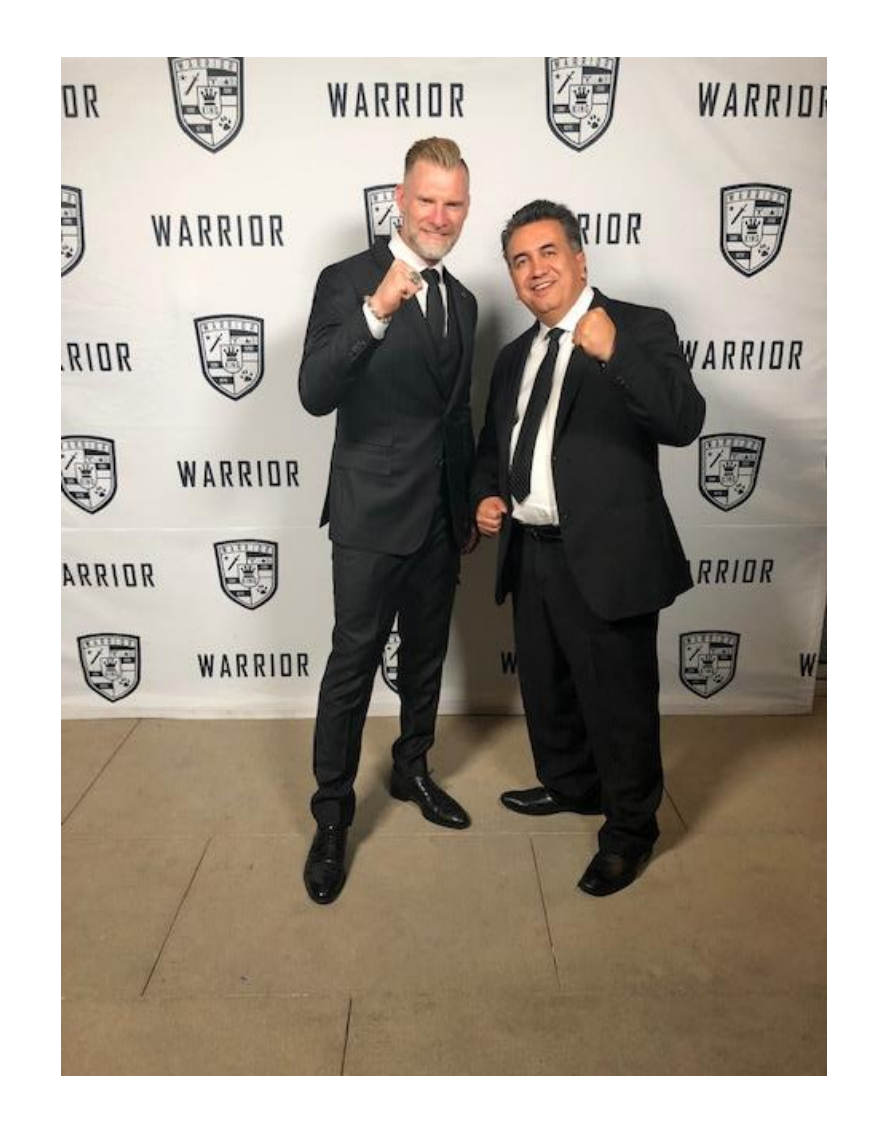

# Cual es tu Vision?

En cada area de tu vida escribe la Vision de tu Vida ideal.

- Familia
- Trabajo/Carrera
- Finanzas
- Cuerpo Fisico/Salud
- Espiritual
- Mental
- Emocional
- Negocio